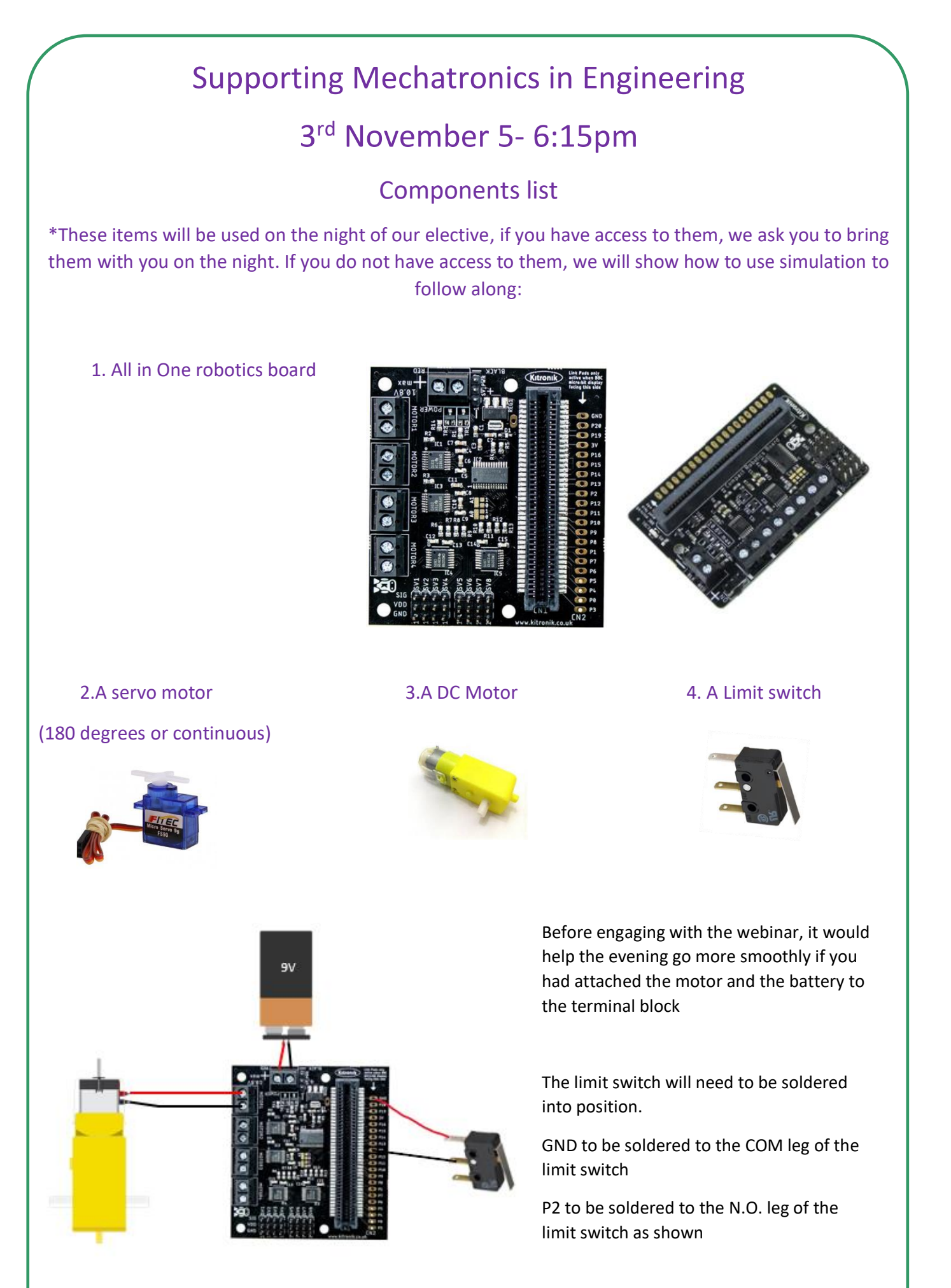

\*\*We recommend watching the Webinar on a phone and have use of a second device i.e. a laptop or desktop, as it will be easier to engage with coding and following along on screen